# <span id="page-0-0"></span>Attitude and Heading Reference System

### Corrado Santoro

### **ARSLAB - Autonomous and Robotic Systems Laboratory**

Dipartimento di Matematica e Informatica - Universita di Catania, Italy `

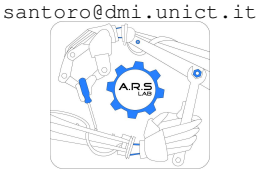

Robotic Systems

4 包 )

4 0 8

→ 唐 → → 唐 →

Þ

## Introduction

- Control of **avionic systems** implies to determine the **attitude** of an aircraft in terms of its **Euler angles**:
	- **Roll**
	- **Pitch**
	- **Yaw**
- **•** Inertial sensors normally used **are not able** to directly sense these angles
- The solution is to adopt special **complementary filters** or **Kalman filters** that are able to perform a *"sensor fusion"* among the various intertial data in order to esimate the attitude of the aircraft

 $QQQ$ 

## **Gyroscopes**

- They measure the **angular speeds (rates)** along the roll, pitch and yaw axis
- By means of **numeric integration** we can approximatelly compute the roll, pitch and yaw angles

ヨメ メヨメ

重

## **Accelerometers**

- They measure the **linear acceleration** along the roll, pitch and yaw axis
- They measure mechanical solicitations but also the **gravity vector**
- If we compute the **inclination** of the *g* vector measured, we can estimate **roll** and **pitch**

## **Magnetometers**

- They measure the **Earth magnetic field** along roll, pitch and yaw axis
- By computing the **inclination** of the measured vector w.r.t. the magnetic north, we can estimate the **yaw**

É

### Approaches used for AHRS

- **PI Controller:** Complementary Filter
- **Kalman Gain:** Kalman Filter

イロメ イ部メ イヨメ イヨメー

重

## AHRS: the Complementary Filter

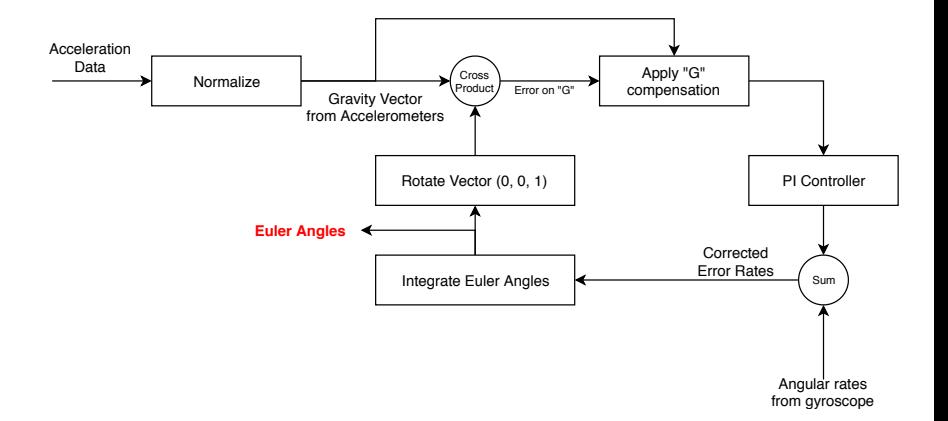

イロメ イ部メ イ君メ イ君メー 君

## AHRS: Attitude and Heading Reference System (caso Roll e Pitch)

```
while True do
     On each ∆T;
     {ax, ay, az} \leftarrow read_a acceleration = (;
     {gx, gy, gz} \leftarrow read_gyroscopes();/ ∗ Rotate Gravity Vector using φ, θ, ψ ∗ /
       {qrawX, gravY, gravZ} \leftarrow rotate\_vector({0, 0, 1});
     / ∗ Normalize Acceleration Data ∗ /
     \{ax, ay, az\} \leftarrow \frac{\{ax, ay, az\}}{||\{ax, ay, az\}||};/ ∗ Compute Error using Cross Product ∗ /
     {ex, ey, ez} \leftarrow {ax, ay, az} \times {gravX, gravY, gravZ};/ ∗ Apply PI Controller to each element of the error vector ∗ /
       \{corrX, corrY, corrZ\} \leftarrow \textit{Pl}_control(\{ex, ey, ez\});/ ∗ Correct Gyro Measures ∗ /;
     \{gx, gy, gz\} \leftarrow \{gx, gy, gz\} + \{corrX, corrY, corrZ\};/ ∗ Update angles using integration ∗ /
       \{\phi, \theta, \psi\} \leftarrow \{\phi, \theta, \psi\} + \{gx, gy, gz\} \Delta T;end
```
# Dynamic Compensation of the Accelerations

- When a rigid body is subject to mechanical solicitations, accelerometers will measures both the *g* vector and such solicitations
- But they are "noise" with respect to the measurement algorithm
- We note that:
	- In **static conditions**, we have  $\sqrt{ax^2 + ay^2 + az^2} = g$
	- In case of **solicitations**, we have  $\sqrt{ax^2 + ay^2 + az^2} \neq g$
- The *g*-compensation is applied by weighting the gyroscope correction on the basis of the difference:

$$
\sqrt{ax^2+ay^2+az^2}-g
$$

 $\Omega$ 

# Computational Aspects of the Sensor Fusion Algorithm

```
while True do
    On each ∆T;
     ...
    {gravX, gravY, gravZ} \leftarrow rotate\_vector({0, 0, 1});
     ...
end
```
The most critical part is the rotation of the vector  $\{0, 0, 1\}$ 

イタト イミト イヨト

重

## Rotation along *x* axis, **roll**

$$
\begin{bmatrix} x' \\ y' \\ z' \end{bmatrix} = \begin{bmatrix} 1 & 0 & 0 \\ 0 & \cos \phi & -\sin \phi \\ 0 & \sin \phi & \cos \phi \end{bmatrix} \begin{bmatrix} x \\ y \\ z \end{bmatrix} = R_{\phi} \begin{bmatrix} x \\ y \\ z \end{bmatrix}
$$

**Corrado Santoro [Attitude and Heading Reference System](#page-0-0)**

イロメ イ部メ イヨメ イヨメー

重

## Rotation along *y* axis, **pitch**

$$
\begin{bmatrix} x' \\ y' \\ z' \end{bmatrix} = \begin{bmatrix} \cos \theta & 0 & \sin \theta \\ 0 & 1 & 0 \\ -\sin \theta & 0 & \cos \theta \end{bmatrix} \begin{bmatrix} x \\ y \\ z \end{bmatrix} = R_{\theta} \begin{bmatrix} x \\ y \\ z \end{bmatrix}
$$

**Corrado Santoro [Attitude and Heading Reference System](#page-0-0)**

イロメ イ部メ イヨメ イヨメー

重

## Rotation along *z* axis, **yaw**

$$
\begin{bmatrix} x' \\ y' \\ z' \end{bmatrix} = \begin{bmatrix} \cos \psi & -\sin \psi & 0 \\ -\sin \psi & \cos \psi & 0 \\ 0 & 0 & 1 \end{bmatrix} \begin{bmatrix} x \\ y \\ z \end{bmatrix} = R_{\psi} \begin{bmatrix} x \\ y \\ z \end{bmatrix}
$$

**Corrado Santoro [Attitude and Heading Reference System](#page-0-0)**

イロメ イ部メ イ君メ イ君メー

重

## Rotazione intorno tutti gli assi usando **roll, pitch e yaw**

$$
\begin{bmatrix} x' \\ y' \\ z' \end{bmatrix} = R_{\phi} R_{\theta} R_{\psi} \begin{bmatrix} x \\ y \\ z \end{bmatrix} = DCM \begin{bmatrix} x \\ y \\ z \end{bmatrix}
$$

**Corrado Santoro [Attitude and Heading Reference System](#page-0-0)**

4 0 8

メタメ スミメ スミメー

重

The DCM is the **rotation matrix** of a rigid body whose attitude is expressed with Euler angles  $\theta$ ,  $\phi$ ,  $\psi$ 

### Direction Cosine Matrix  $\lceil$ *cos*θ*cos*ψ *sin*φ*sin*θ*cos*ψ − *cos*φ*sin*ψ *cos*φ*sin*θ*cos*ψ + *sin*φ*sin*ψ *cos*θ*sin*ψ *sin*φ*sin*θ*sin*ψ + *cos*φ*cos*ψ *cos*φ*sin*θ*sin*ψ − *sin*φ*cos*ψ −*sin*θ *sin*φ*cos*θ *cos*φ*cos*θ 1

For each step of the algorithm, we should compute the DCM

**K ロ ト K 母 ト K ヨ ト K ヨ ト** 

 $299$ 

重

### **Definition**

A **quaternion** is a **complex number** with four components, a real part and three imaginary parts:

$$
q = \{q_0, q_1, q_2, q_3\} = q_0 + q_1 i + q_2 j + q_3 k
$$

*i*, *j* e *k* are imaginary units and are characterised by the following properties:

$$
i^2 = -1
$$
  $j^2 = -1$   $k^2 = -1$   
 $-ij = ij = k$   $-jk = kj = i$   $-ki = ik = j$ 

Quaternions obey to an algebra in with the classical operations are defined: (algebraic) sum, products, ration, norm, etc.

 $2Q$ 

 $\sqrt{m}$   $\rightarrow$   $\sqrt{m}$   $\rightarrow$   $\sqrt{m}$   $\rightarrow$ 

## **Quaternions**

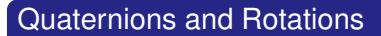

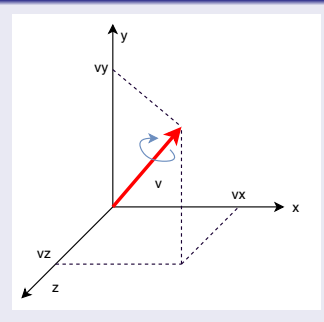

Any vector  $v = \{v_x, y_y, v_z\}$  in  $R^3$ , and **rotated** (on itself) of an angle  $\alpha$  can be represented by a **quaternion**:

$$
q = \{cos\frac{\alpha}{2}, v_x sin\frac{\alpha}{2}, v_y sin\frac{\alpha}{2}, v_z sin\frac{\alpha}{2}\}\
$$

 $\alpha \cap$ 

## **Quaternions**

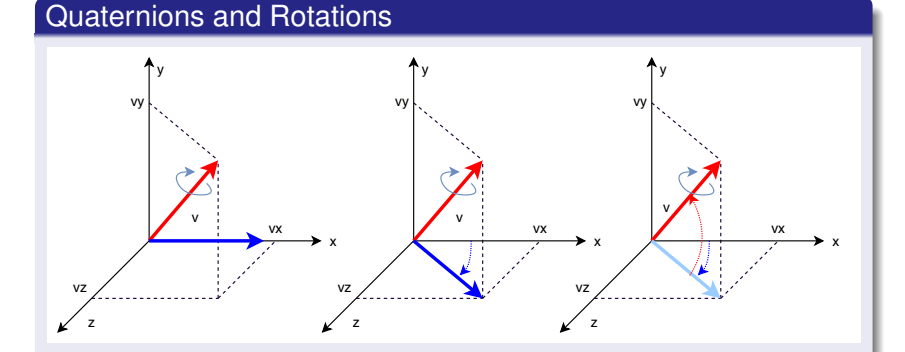

Any vector  $v = \{v_x, y_y, v_z\}$  in  $R^3$ , and **rotated** (on itself) of an angle  $\alpha$  can be represented as the vector  $\{||v||, 0, 0\}$  to which **two rotations** (two angles) plus the angle  $\alpha$  are applied,  $\rightarrow$  the **Euler angles**.

## **Quaternions**

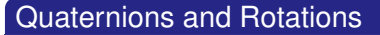

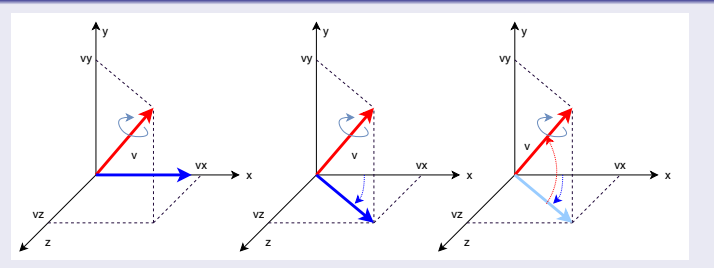

 $q = \{q_0, q_1, q_2, q_3\}$ 

If we consider a **unit vector**, a quaternion can represent that vector rotated according the Euler angles →**a quaternion is an alternative representation of Euler angles**  $\phi$ ,  $\theta$ ,  $\psi$ 

 $\lceil$ 

### Quaternions e DCM

 $q = \{q_0, q_1, q_2, q_3\}$ 

## The DCM can be computed by a quaternion as::

*cos*θ*cos*ψ *sin*φ*sin*θ*cos*ψ − *cos*φ*sin*ψ *cos*φ*sin*θ*cos*ψ + *sin*φ*sin*ψ *cos*θ*sin*ψ *sin*φ*sin*θ*sin*ψ + *cos*φ*cos*ψ *cos*φ*sin*θ*sin*ψ − *sin*φ*cos*ψ −*sin*θ *sin*φ*cos*θ *cos*φ*cos*θ

$$
\left[\begin{array}{cccc} q_0^2-q_1^2-q_2^2-q_3^2 & 2(q_1q_2+q_0q_3) & 2(q_1q_3-q_0q_2) \\ 2(q_1q_2-q_0q_3) & q_0^2-q_1^2+q_2^2-q_3^2 & 2(q_3q_2+q_0q_1) \\ 2(q_1q_3+q_0q_2) & 2(q_2q_2-q_0q_1) & q_0^2-q_1^2-q_2^2+q_3^2 \end{array}\right]
$$

K ロ ▶ K 御 ▶ K 唐 ▶ K 唐 ▶ ..

重

 $\lceil$ 

## Rotation of the gravity vector

The gravity vector  $\{0, 0, 1\}$  can be rotated by means of a multiplication with the rotation matrix

The rotated vector is the **third column** of the rotation matrix:

*cos*θ*cos*ψ *sin*φ*sin*θ*cos*ψ − *cos*φ*sin*ψ *cos*φ*sin*θ*cos*ψ + *sin*φ*sin*ψ *cos*θ*sin*ψ *sin*φ*sin*θ*sin*ψ + *cos*φ*cos*ψ *cos*φ*sin*θ*sin*ψ − *sin*φ*cos*ψ −*sin*θ *sin*φ*cos*θ *cos*φ*cos*θ  $cos\phi sin\theta cos\psi + sin\phi sin\psi$ 

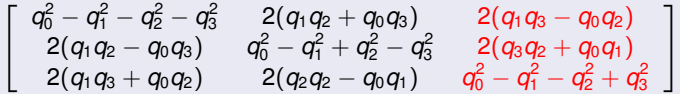

By using a quaternion, trigonometric functions are not needed

イロト イ押 トイラ トイラト

É

## Integration of a quaternion

When Euler angles are represented by a quaternion *q*, we must update it on the basis of the angular speeds  $\{\dot{\phi}, \dot{\theta}, \dot{\psi}\}$  provided by gyroscopes

By using the **derivation rules** of quaternions, we have:

$$
q = q + \frac{\Delta T}{2} \left[ \begin{array}{cccc} 0 & -\dot{\phi} & -\dot{\theta} & -\dot{\psi} \\ \dot{\phi} & 0 & \dot{\psi} & -\dot{\theta} \\ \dot{\theta} & -\dot{\psi} & 0 & \dot{\phi} \\ \dot{\psi} & \dot{\theta} & -\dot{\phi} & 0 \end{array} \right] q
$$

 $299$ 

Þ

ヨメ メヨメ

## From quaternions to Euler angles

The equivalence quaternion/rotation matrix allows us to determine the formulas to compute Euler angles from a quaternion:

$$
\begin{array}{rcl}\n\phi & = & \tan^{-1} \frac{2(q_0 q_1 + q_2 q_3)}{q_0^2 - q_1^2 - q_2^2 + q_3^2} \\
\theta & = & \sin^{-1} 2(q_0 q_2 + q_1 q_3) \\
\psi & = & \tan^{-1} \frac{2(q_1 q_2 + q_0 q_3)}{1 - 2(q_2^2 + q_3^2)}\n\end{array}
$$

4 母 8 4

正 レス正 レ

重

# AHRS e Quaternioni

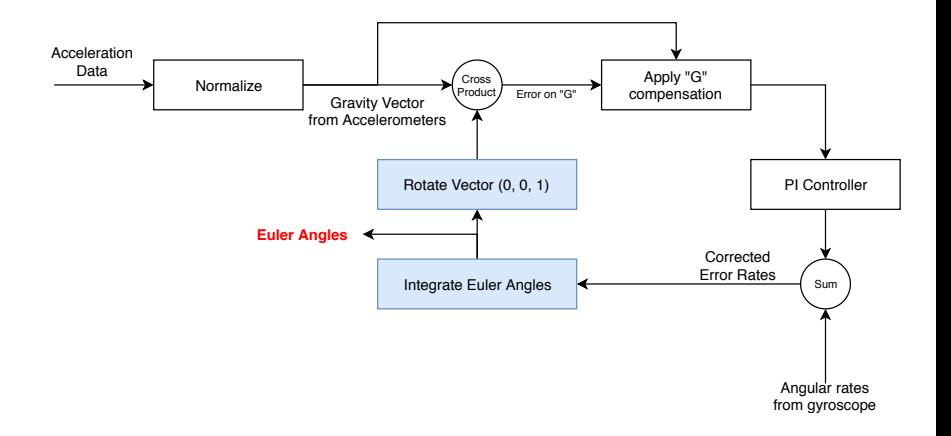

Quaternions are used in the cyan blocks

イロン イ母ン イミン イヨン 一番

# <span id="page-24-0"></span>Attitude and Heading Reference System

### Corrado Santoro

### **ARSLAB - Autonomous and Robotic Systems Laboratory**

Dipartimento di Matematica e Informatica - Universita di Catania, Italy `

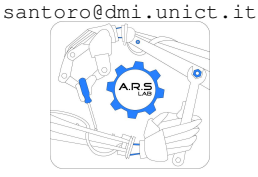

Robotic Systems

4 包 )

4 0 8

→ 唐 → → 唐 →

Þ